## МИНИСТЕРСТВО ОБРАЗОВАНИЯ И НАУКИ РФ

ГОСУДАРСТВЕННОЕ ОБРАЗОВАТЕЛЬНОЕ УЧРЕЖДЕНИЕ ВЫСШЕГО ПРОФЕССИОНАЛЬНОГО ОБРАЗОВАНИЯ «САМАРСКИЙ ГОСУДАРСТВЕННЫЙ АЭРОКОСМИЧЕСКИЙ УНИВЕРСИТЕТ ИМЕНИ АКАДЕМИКА С.П. КОРОЛЕВА (НАЦИОНАЛЬНЫЙ ИССЛЕДОВАТЕЛЬСКИЙ УНИВЕРСИТЕТ)»

## **Диагностирование технических систем по спектральным характеристикам вибрации**

Электронные методические указания к лабораторным работам

> САМАРА 2010

## УДК 629.872.3.004.05

Составители: Киселёв Юрий Витальевич, Киселёв Денис Юрьевич*.* 

Рассмотрены вопросы возбуждения вибрации в технических системах. Изложены основы описания вибрации временными и частотными характеристиками. Приведены методики идентификации спектральных характеристик вибрации и диагностирования состояния технических систем по этим характеристикам. В исследовательской части лабораторной работы необходимо выполнить два задания. Первое задание требует определения причин повышенных показаний штатной аппаратуры вибрации, второе – определения дефектной шестерни в коробке приводов.

Методические указания предназначены для студентов, обучающихся по направлению 162300, а также для смежных авиационных специальностей и направлений.

Указания разработаны на кафедре ЭАТ для магистерской программы «Контроль, динамика и испытания систем авиационной техники» по направлению 162300.68 «Техническая эксплуатация летательных аппаратов и двигателей", в качестве электронного ресурса.

 **©** Самарский государственный

аэрокосмический университет, 2010

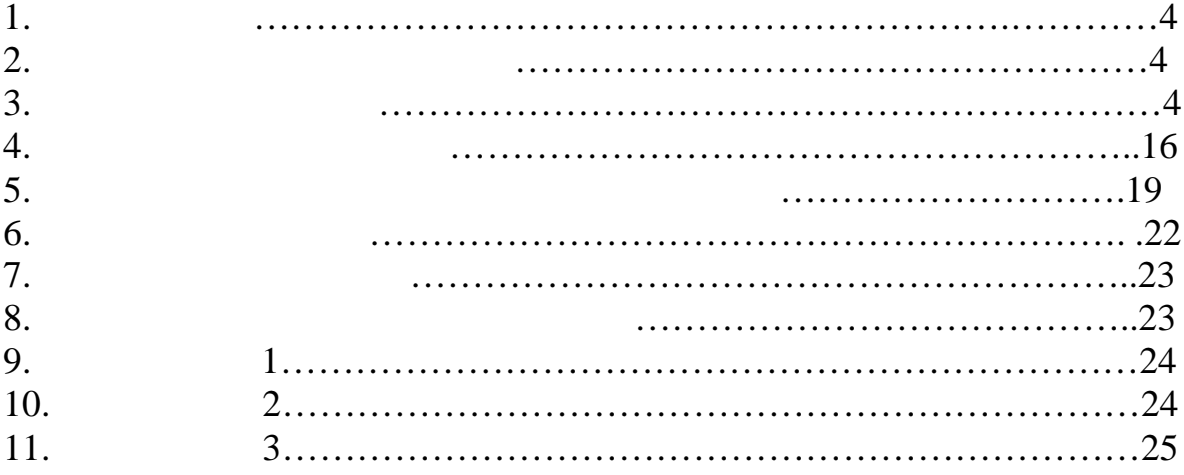

Стр.

**1.** 

характеристик вибрации. **2.** Выполнения работы:  $1.$ рекомендуется пользоваться  $[1]$ .  $2.$ иденти $\mathcal{M}(\mathcal{M})$ тификация вибрации.  $3.$ диагностирования.  $4.$ **3.** Test in the set of  $\mathcal{L}$  $\hspace{.15cm}$  (and any of  $\hspace{.15cm}$  ) texnal set of  $\hspace{.15cm}$  –  $\hspace{.15cm}$  –  $\hspace{.15cm}$  –  $\hspace{.15cm}$ на действие приложенных возмущающих сил. Интенсивность и характер вибрации определяются характером возмущающих сил (числом, частотой, амплитудой, местом и способом приложения) и свойствами объекта как колебательной системы. Возмущающие силы, действующие в технических силы, зависят от в технических системах, зависят от в технических с<br>В технических системах, зависят от в технических системах, зависят от в технических системах, зависят от в те принципа действия и особенностей конструкции системы, а также от условий ее эксплуатации. По физической сущности действующи силы, возбуждающие вибрацию можно разделить на следующие группы. Возбуждение вибрации от механических сил: - центробежная сила, связанная сила, связанная сила, связанная сила, связанная сила, связанностью роторов;<br>- сериалогические роторов; - кинематическое возбуждение вибрации, связанное с неправильностью вибрации, связанное с неправильностью в со<br>Спортив с неправильностью в состояние с неправильностью в состояние с неправильностью в состояние с неправильн  $(\hspace{6mm})$  ); - параметрическое возбуждение вибрации, связанное с флуктуациями  $\ldots$ ); - возбуждение вибрации, связанное с изменением сил трения в узлах качественное с изменением сил трения в узла<br>В узлах качественное с изменением сил трения в узлах качественное с изменением сил трения в узлах качественное  $\ddot{i}$ ; - возбуждение вибрации, связанное с ударами в повреждение с ударами в повреждение с ударами в повреждение с уд<br>В повреждение с ударами в повреждение с ударами в повреждение с ударами в повременных узлать с ударами в с уд возбуждение вибрации силами $\mathcal{L}_{\mathcal{D}}$  и азиродинами $\mathcal{L}_{\mathcal{D}}$ - возбуждение вибрации переменными переменными подъемными силами, возникающими силами, возникающими силами, во<br>Возникающими силами силами, возникающими силами силами силами силами силами силами силами силами силами силам при движении лопастей в потоке жидкости или газа; ние вибрации, связанное силами трения на границе потока и силами трения на границе потока и силами трения на г<br>В село в силами трения на границе потока и силами трения на границе потока и силами трения на границе потока неподвижных частей;<br>Политика частей;<br>Политика частей; ние вибрации турбулентностью потока, срывом вибрации турбулентностью потока, срывом вибрации турбулентностью п<br>В потоках срывом вибрации турбулентностью потока, срывом вибрации турбулентностью после потока, следует поток кавитацией. Возбуждение вибрации силами электромагнитной природы: ние вибрации электродинамических вибрации электродинамическим силамическим силамическим силамическим силамичес<br>В село в село в село в село в село в село в село в село в село в село в село в село в село в село в село в се присутствием переменных составляющих тока и магнитного потока; - возбуждение вибрации магнитными силами, связанными силами, связанными силами, связанными с флуктуациями с фл<br>В сервисов с флуктуациями с флуктуациями с флуктуациями с флуктуациями с флуктуациями с флуктуациями с флукту объема воздушного зазора в магнитопроводе;<br>В магнитопроводе; е возбуждение вибрации магнитострикционными силами, связанными силами, связанными силами, связанными силами, с<br>В сериях силами силами, связанными силами, связанными силами, связанными силами, связанными силами, связанным эффектом магнитострикции в магнитопроводе.

4

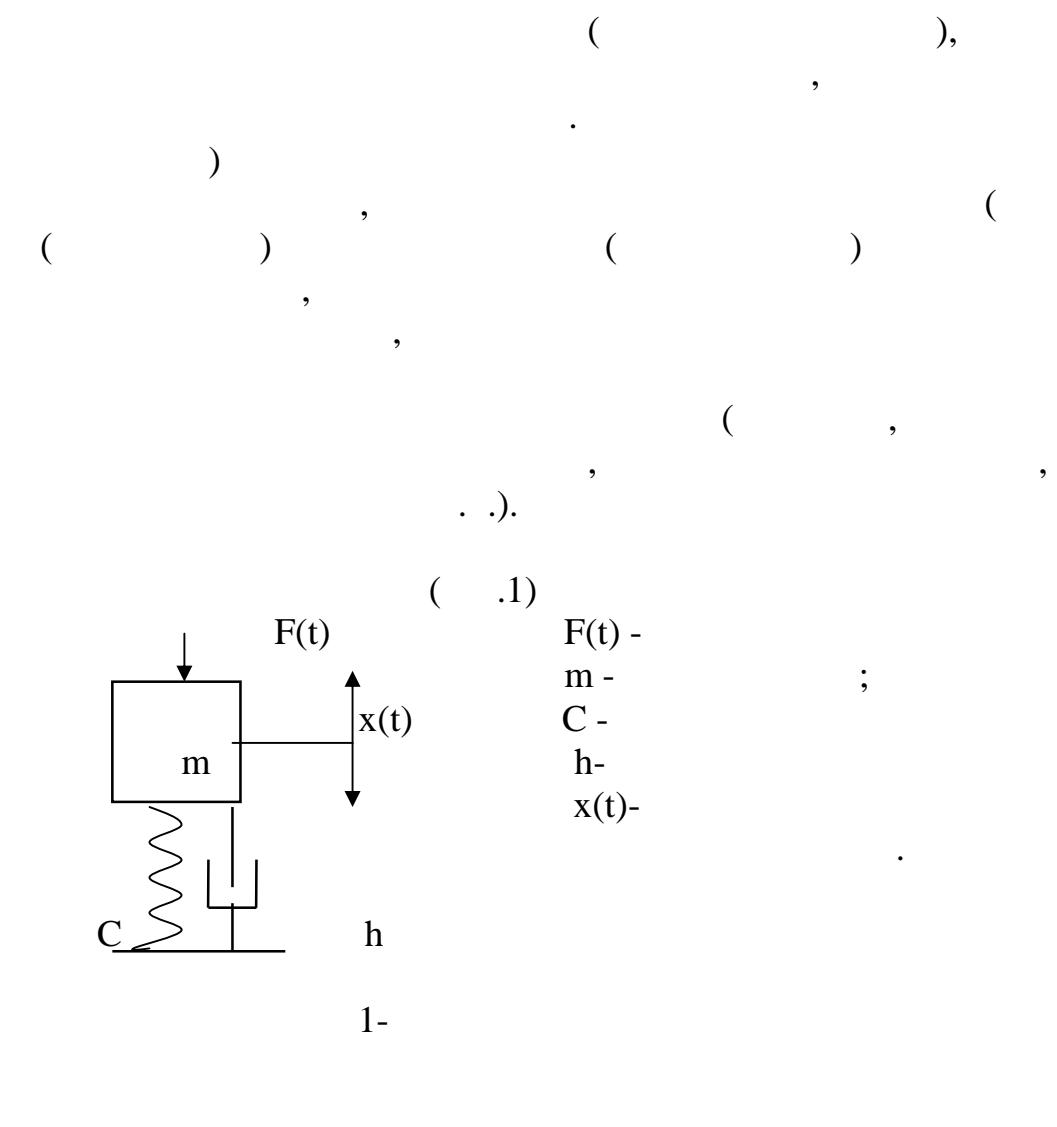

,

 $\ddot{\phantom{0}}$ 

$$
m \cdot x''(t) + h \cdot x'(t) + C \cdot x(t) = F(t)
$$
\n(1)

 $\overline{\phantom{a}}$ 

 $\overline{a}$ 

 $),$ 

 $\ddot{\phantom{0}},$ 

 $\vdots$ 

 $\cdot$ 

 $[2]$ .

 $\overline{\phantom{a}}$ 

 $\overline{\phantom{a}}$ 

 $\overline{\phantom{a}}$ 

$$
F(t) = F_0 \cdot \sin(\omega t),
$$
\n(3)  
\n
$$
F_0 -
$$
\n(1)  
\n
$$
m \cdot x''(t) + h \cdot x'(t) + C \cdot x(t) = F_0 \cdot \sin(\omega t).
$$
\n(4)

 $\ddot{\phantom{1}}$ 

 $\overline{\phantom{a}}$ 

$$
x(t) = \frac{F_0}{C} \cdot \ell^{-\frac{h}{2 \cdot m}t} \cdot \sin(\omega_1 t), \qquad (5)
$$

$$
\omega_1 = \sqrt{\omega_0^2 + h^2 / m^2} \quad .
$$

 $\omega_0 = \sqrt{\frac{m}{m}}$  $\overline{a}$  $\ddot{\phantom{0}}$  $m >> h$ ,  $\overline{\phantom{a}}$ 

 $\overline{\phantom{a}}$ 

$$
(\ldots \varnothing_1 \approx \varnothing_0).
$$
  
,  
,  
,  
,  
,  
,

 $\overline{\phantom{a}}$ 

 $\overline{\phantom{a}}$ 

 $\overline{\phantom{a}}$ 

 $\overline{\phantom{a}}$ 

 $\big)$ 

 $\overline{a}$ 

,

 $\overline{\phantom{a}}$ 

 $\ddot{\phantom{0}}$ 

 $\overline{\phantom{a}}$ 

 $\ddot{\hspace{1ex}},$ 

 $(4)$ 

 $\ddot{\phantom{0}}$ 

$$
x(t) = X_0 \sin(\omega t),
$$
\n
$$
\vdots \omega -
$$
\n(6)

 $X_0$  - $\ddot{\phantom{0}}$ 

 $\overline{\phantom{a}}$ 

 $\overline{\phantom{a}}$ 

 $\cdot$ 

$$
X_0 = F_0 \beta.
$$
 (7)

$$
\beta = \frac{1}{m \cdot \sqrt{(\omega_0^2 - \omega^2)^2 + 4 \cdot \frac{h^2}{m^2} \cdot \omega^2}}
$$
 (8)

 $\overline{\phantom{a}}$ 

 $\ddot{\phantom{a}}$ 

 $).$ 

,

 $\overline{a}$ 

,

 $\overline{\phantom{a}}$ 

 $\omega = \omega_0$ .

 $\overline{\phantom{a}}$ 

 $\overline{\phantom{a}}$ 

 $\left( \begin{array}{c} 1 \\ 0 \\ 0 \end{array} \right)$ 

 $\overline{(\ }$ 

 $\cdot$ 

 $\overline{\phantom{a}}$ 

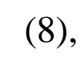

 $\overline{\phantom{a}}$ 

 $\overline{(}$ 

 $\cdot$ 

 $\overline{\phantom{a}}$ 

 $\overline{(\ }$ 

 $\overline{\phantom{a}}$ 

.

 $\big($ 

 $),$ 

j,

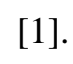

 $\infty$ 

(3),  
\n(6),  
\n(6),  
\n
$$
S(t) = S_0 \sin(\omega t) = S_0 \sin(2\pi ft)
$$
 (9)  
\n(7),  
\n(8),  
\n(9),  
\n(10),  
\n(11),  
\n(12),  
\n(13),  
\n(14),  
\n(15),  
\n(16),  
\n(17),  
\n(18),  
\n(19),  
\n(10),  
\n(10),  
\n(11),  
\n(11),  
\n(10),  
\n(11),  
\n(12),  
\n(13),  
\n(14),  
\n(15),  
\n(16),  
\n(17),  
\n(19),  
\n(10),  
\n(11),  
\n(12),  
\n(19),  
\n(10),  
\n(11),  
\n(12),  
\n(13),  
\n(14),  
\n(15),  
\n(16),  
\n(17),  
\n(19),  
\n(10),  
\n(11),  
\n(12),  
\n(13),  
\n(15),  
\n(17),  
\n(19),  
\n(10),  
\n(11),  
\n(12),  
\n(13),  
\n(15),  
\n(17),  
\n(19),  
\n(10),  
\n(11),  
\n(12),  
\n(13),  
\n(14),  
\n(15),  
\n(16),  
\n(17),  
\n(18),  
\n(19),  
\n(19),  
\n(19),  
\n(10),  
\n(11),  
\n(11),  
\n(12),  
\n(13),  
\n(15),  
\n(17),  
\n(19),  
\n(11),  
\n(10),  
\n(11),  
\n(12),  
\n(13),  
\n(15),  
\n(17),  
\n(19),  
\n(11),  
\n(11),  
\n(12),  
\n(13),  
\n(15),  
\n(17),  
\n(19),  
\n(11),  
\n

 $\overline{a}$ 

 $,$ 

 $\big)$ 

 $\overline{a}$ 

 $\overline{a}$ 

 $\overline{(\ }$ 

 $\overline{\phantom{a}}$ 

 $\overline{\phantom{a}}$ 

,

,

 $(9).$ 

L,

 $\overline{(\ }$ 

 $\cdot$ 

 $\overline{\phantom{a}}$ 

 $\overline{a}$ 

 $\overline{\phantom{a}}$ 

 $\cdot$ 

 $\cdot$  1,

 $\ddot{\phantom{0}}$ 

$$
V(t) = \frac{dS(t)}{dt} = S_0 \cdot 2\pi f \cdot \cos(2\pi ft) = V_0 \cos(2\pi ft), \quad (10)
$$
  

$$
V(t) \qquad V_0 = 2\pi f \cdot S_0 \quad - \quad / \quad .
$$

$$
W(t) = \frac{dV(t)}{dt} = -V_0 \cdot 2\pi f \cdot \sin(2\pi ft) = -W_0 \cos(2\pi ft), \quad (11)
$$
  
\n
$$
W(t) = \frac{dV(t)}{dt} = -V_0 \cdot 2\pi f \cdot \sin(2\pi ft) = -W_0 \cos(2\pi ft), \quad (11)
$$
  
\n
$$
W_0 = 2\pi f \cdot V_0 = \frac{1}{2} \cdot \frac{1}{2} \cdot
$$

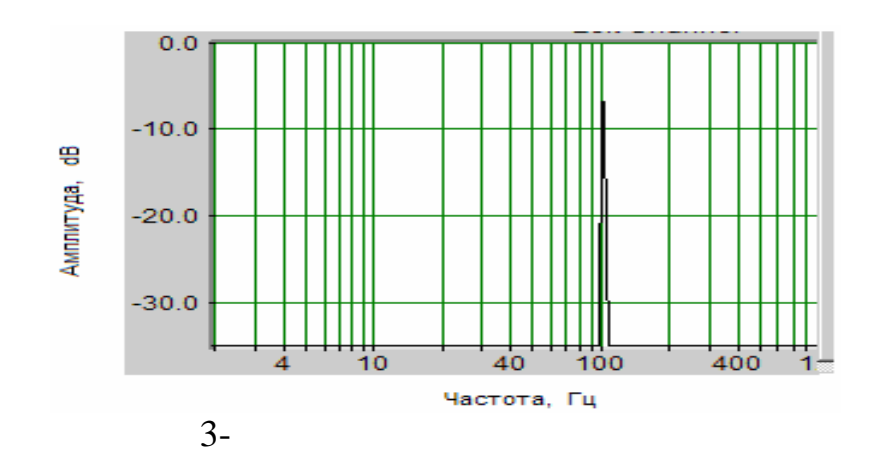

$$
(10)\quad \ \ \, \ldots
$$

вибрация является двух $\mathbf{r}$ , т.е. является суммой двух компонентной, т.е. является суммой двух компонентной, т.е. является суммой двух компонентной двух компонентной двух компонентной двух компонентной двух компонентн  $($ ,  $),$  $V(t) = V_{01} \cos(2\pi f_1 t) + V_{02} \cos(2\pi f_2 t)$ , (13)  $V_{01}$   $V_{02}$  -(extending to  $f_1$  if  $f_2$  $f_2$  -  $\cdot$ 

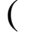

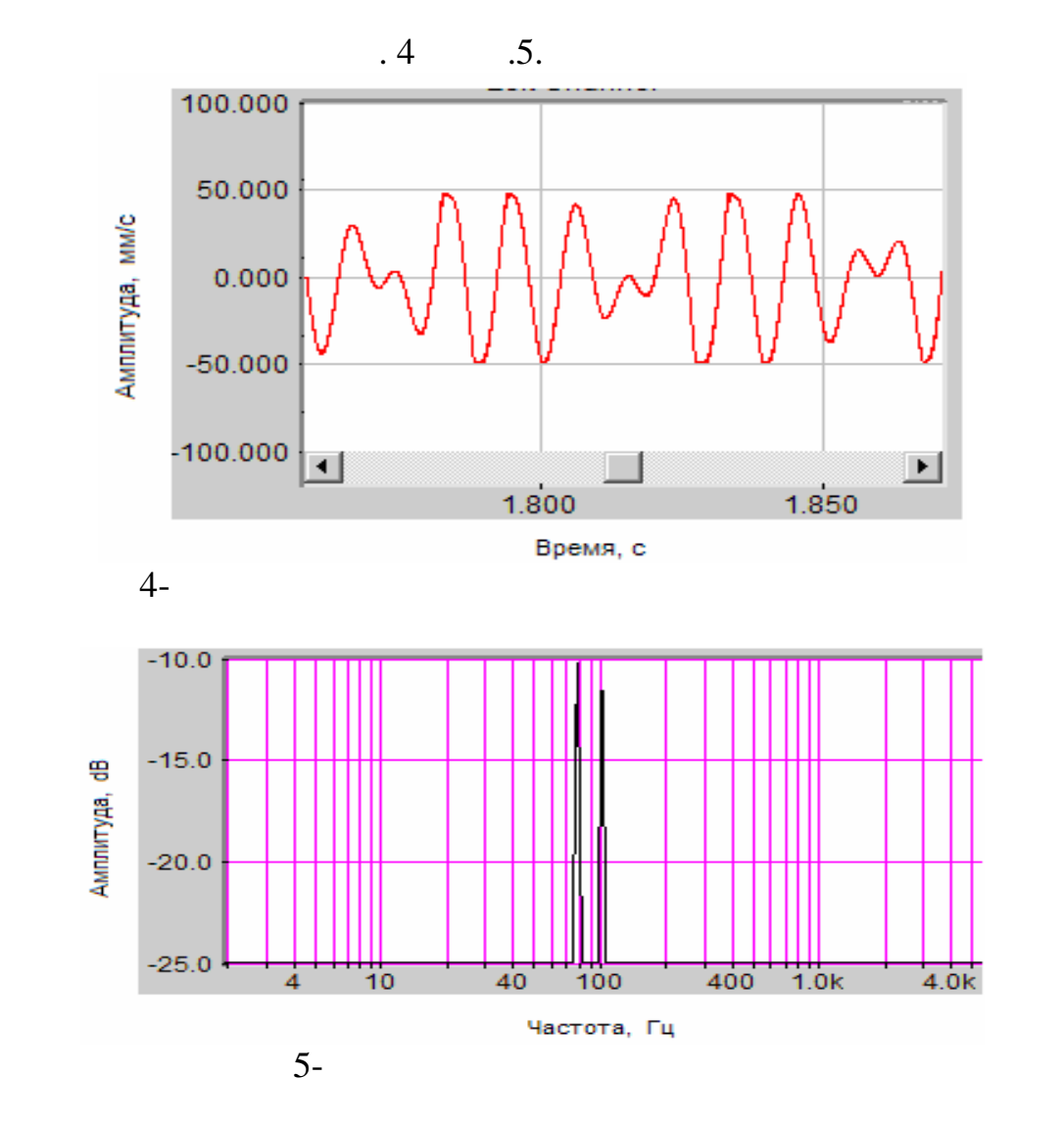

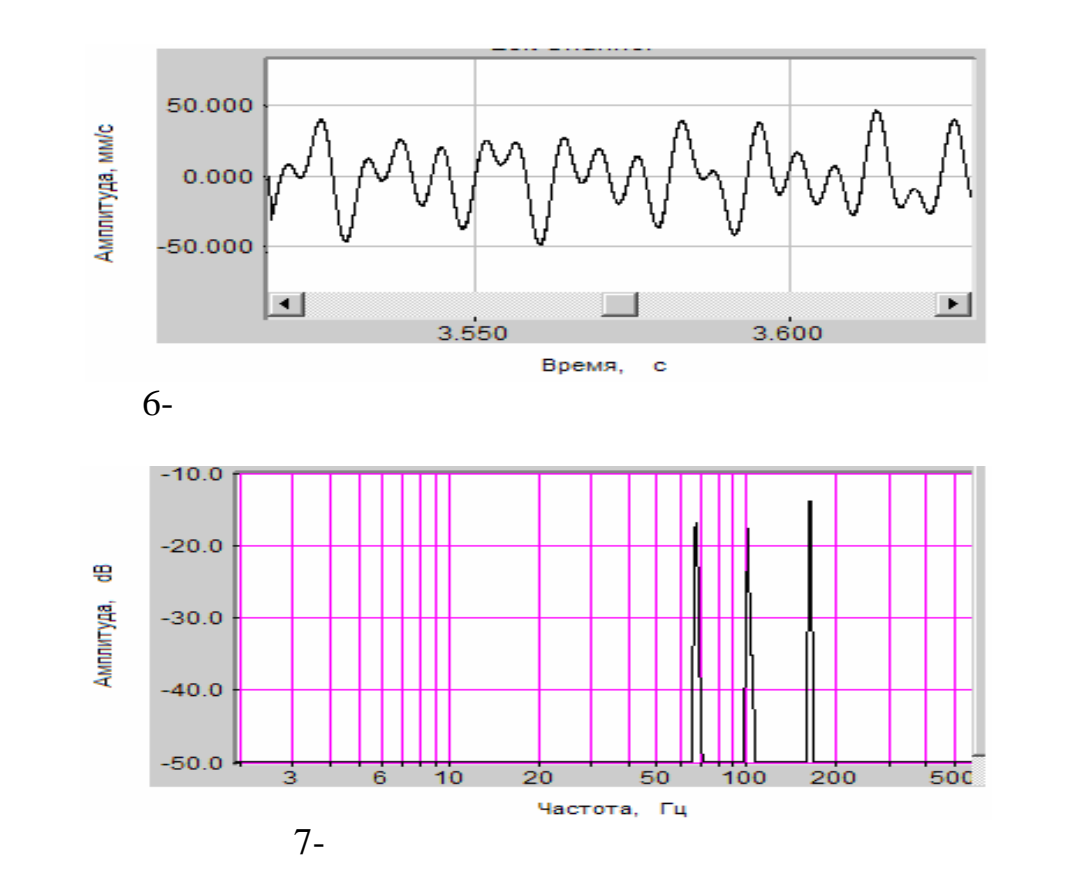

источниками в технических системах являются ротора, закончикая в технических системах являются ротора, закончи<br>В сервисок системах являются ротора, закончикая являются ротора, закончикая в сервисок системах являются и сис передачи, подписания и сколько качественность, лопаточные узлы, лопаточные узлы, лопаточные узлы, лопаточные у<br>В примечании сколько качественность, последники сколько качественность, последники сколько качественность, по соединительные муфты и т.п. В этих узлах действуют силы различной  $\mathcal{L}_{\mathcal{A}}$ тому вибрация реальных технических природы. Поэтому вибрация реальных технических систем и систем является многокомпонентной. Если вибрация состоит из двух и более составляющих, то график е временного представляющих и представления достаточно сложения достаточно сложения до<br>В состаточно сложения достаточно сложения достаточно сложения достаточно сложения достаточно сложения достаточ

(e.g.  $(8)$ 

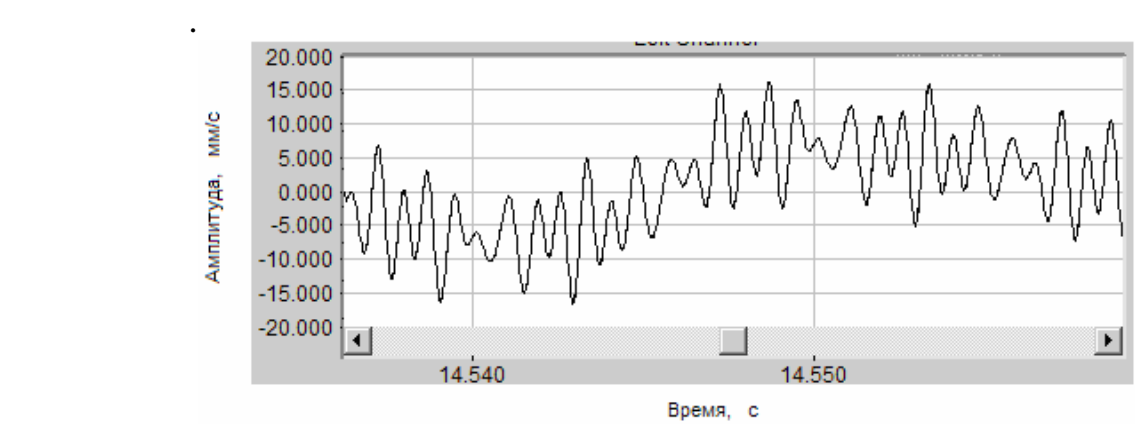

количества составляющих, их частот и амплитуд) не представляется

 $8-$ 

вибрации. На рис.9 представлен спектр вибрации, временное представление

 $\sim 8.$  Видно, спектр позволяет достаточно просто просто просто просто просто просто просто просто просто просто просто просто просто просто просто просто просто просто просто просто просто просто просто просто просто пр

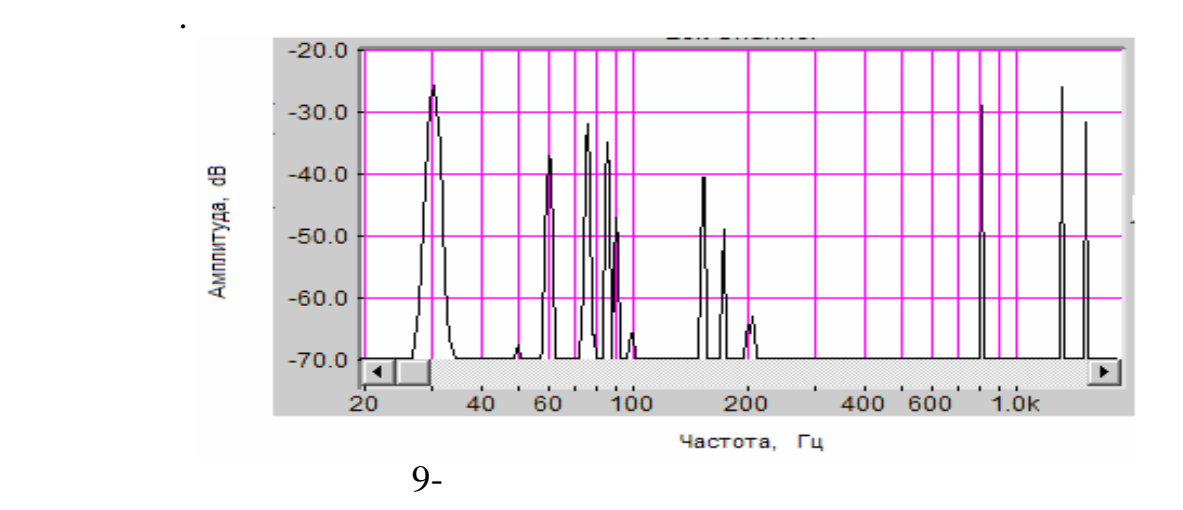

возбуждающих сил. Спектр вибрации будет отличаться от спектра сил только соотношением амплитуд между отдельными составляющими. Таким образом, по спектру вибрации можно выявлять источники и причины вибрации. Следовательно, знание спектра вибрации (ее амплитудно-частотного состава) позволяет определять источники и причины повышенной вибрации, а также

 $\mathcal{L}$ между составляющими спектра сил и спектра вибрации, необходимо знание особенностей возбуждения вибрации от различных источников, в которых действуют возбуждающие силы различной физической природы. Поэтому

для удобства и добства и дентификации вибрации ее классифицируют по узламисточникам, различают роторную вибрацию, в последникам, в последникам, в последникам, в последникам, в последн<br>В последниках последниках по видео вибрацию, в последниках по видео видео видео в последниках по видео видео в подшипниковую, вентиляторную и т.д. классификация по конструктивным

определить количество составляющих суммарной вибрации, их частоты и

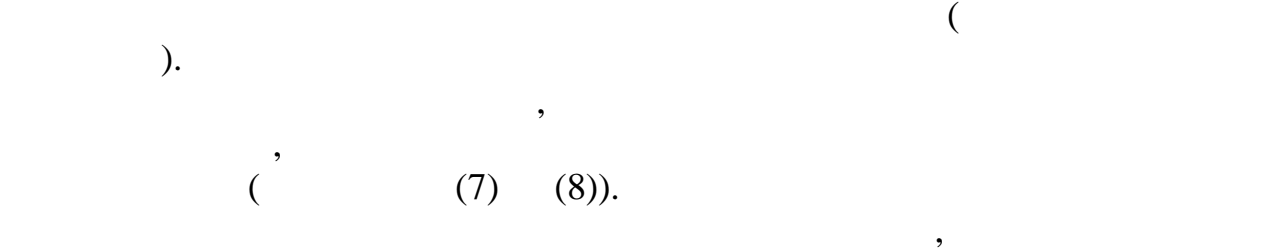

технических систем, то есть решать задачи диагностики.

источников.

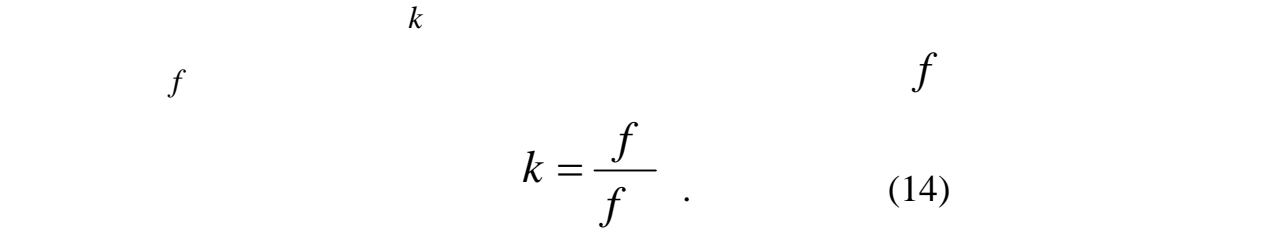

 $\mathcal{L}(\mathcal{L})$  , and the set of  $(\mathcal{L})$ 

$$
f^* \t f.
$$
  

$$
f = kf \t, k = 1, 2, 3, \dots
$$

 $\cdot$ 

 $\ddot{\phantom{0}}$ 

 $\overline{\phantom{a}}$ 

$$
n = 6000 \quad / \quad , \qquad f = 100
$$

 $\overline{\phantom{a}}$ 

$$
f_1 = 1 \cdot f = 1 \cdot 100 = 100
$$
,  $f_2 = 2 \cdot f = 2 \cdot 100 = 200$   
 $f_3 = 3 \cdot f = 3 \cdot 100 = 300$ .

,

 $\cdot$  10

 $\cdot$ 

ï

$$
n = 2100 / ,
$$
  
\n
$$
n = 4560 / ,
$$
  
\n
$$
n = 5640 /
$$

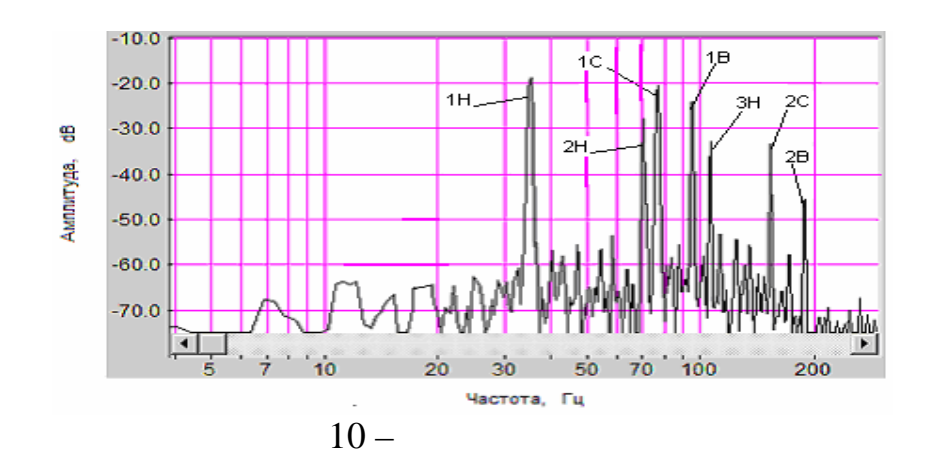

$$
f_{1} = 35 \t, f_{2} = 70 \t, f_{3} = 105 \t, \nk = f_{i}/f = 1,2,3 .\n1, 2, 3 .\nf_{1} = 76 \t, f_{2} = 152 \t, \nk = f_{i}/f = 1,2 .\n1, 2 .\n1, 2 .\n1, 2 .\n1, 2 .\n1, 2 .\n1, 2 .\n1, 2 .\n10
$$

эти силы и вызывают появление вибрационного шума.

вибрации.

$$
kf_z = kZf \t\t (k = 2,3,4..., f - 1), Z - 2, Z - 3, Z - 1)
$$

вибрации. Дискретные составляющие располагаются как бы на пьедесталей. Дискретные располагаются как бы на пьед Этот пьедестал занимает всю частотную область, является сплошным и называется шумовой составляющей спектра или вибрационным шумом. Появление вибрационного шума связано с тем, что в реальных системах, кроме периодических сильных сильных сильных сильных сильных силых силы, амплитуды которых силы, амплитуды которых си<br>В силым технических силым силым силым силым силым силым силым силым силым силым силым силым силым силым силым изменяются случайным образом. Например, турбулентные пульсации потоков жидкости и газа, случайным образом меняем меняем и т.д. Именя и т.д. Именно и т.д. Именно трения и т.д. Именно<br>В 1990 году в 1990 году в 1990 году в 1990 году в 1990 году в 1990 году в 1990 году в 1990 году в 1990 году в

На основе приведенного примера можно сделать следующее заключение.

вибрации, то путем анализа спектра роторной вибрации можно установит какой

повышенной вибрации. Наличие кратных составляющих вибрации от каждого

*Идентификация вибрации зубчатых передач.*

Кроме роторной вибрации, вызванной неуравновешенностью вращающихся элементов зубчатых передач, возникает вибрация, определяемая взаимодействием зуборители зуборители в природе $\mathbf{r}_i$ периодическому силовому воздействию, приводящему к возникновению

из роторов создает эту повышенн $\mathbf{y}$  , т.е. установить источниковить источниковить источниковить источников

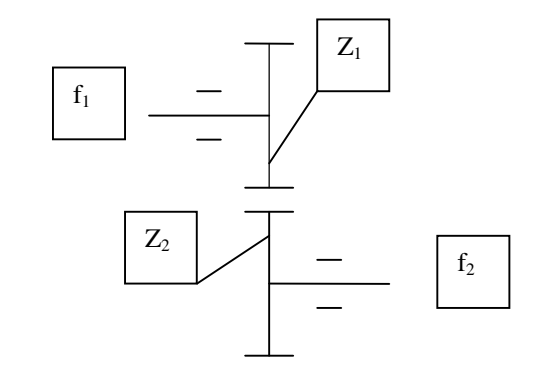

 $f_1 = 80$   $(n_1 = 4800$  / );  $f_2 = 60$   $(n_2 = 3600$  / )  $Z_1 = 18$ ;  $Z_2 = 24$ 

 $11-$ 

например, для передачи, изображенной на рис $.11,$ 

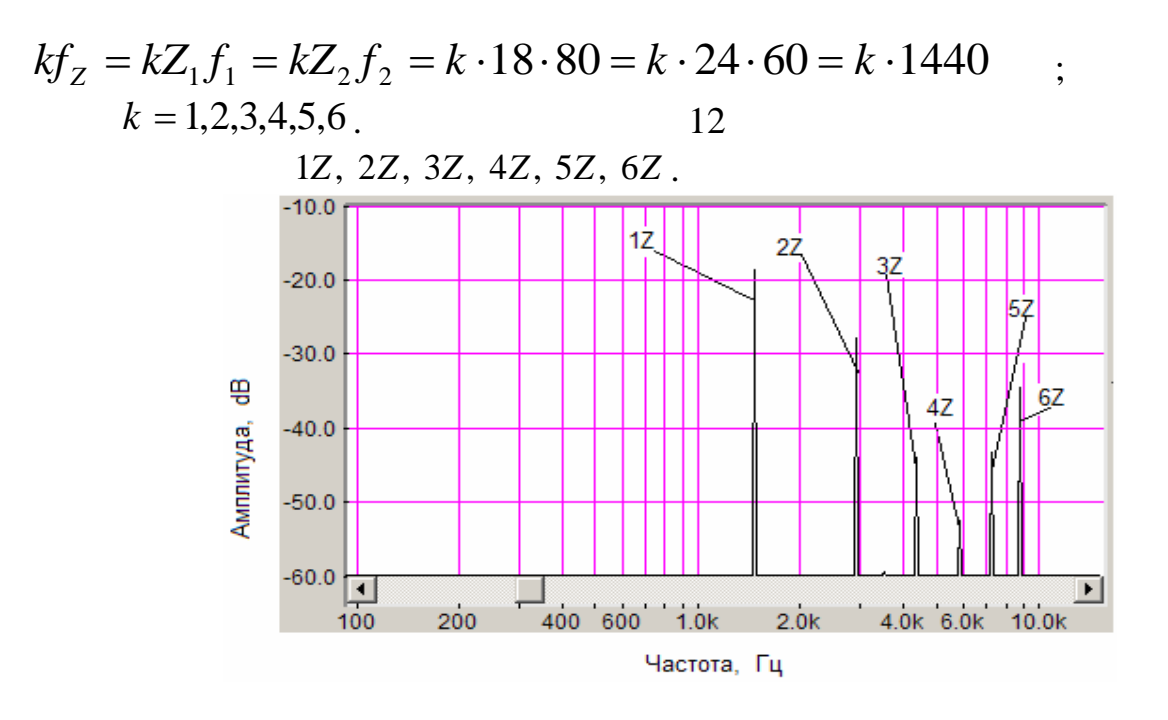

 $12$ -

шестерен.

составляющей появятся боковые составляющие составляющих fi

составляющие от каждой ступени, которые будут иметь свои частоты. Этим свои частоты в свои частоты. Этим свои<br>В свои частоты свои частоты свои частоты свои частоты. Этим свои частоты свои частоты свои частоты. Этим свои

зависят от того, на каком валу установлена дефектная шестерня.

частоты также будут определяться числом зубьев шестерен, находящихся в зацеплении, и частотами вращения в последником и частотами в статьи и частотами в совместерних и частотами и ч<br>В последний шестерником и частотами в совместерних и частотами в совмести и частности и частности и частности  $\mathcal{S}_{\mathcal{A}}$ 

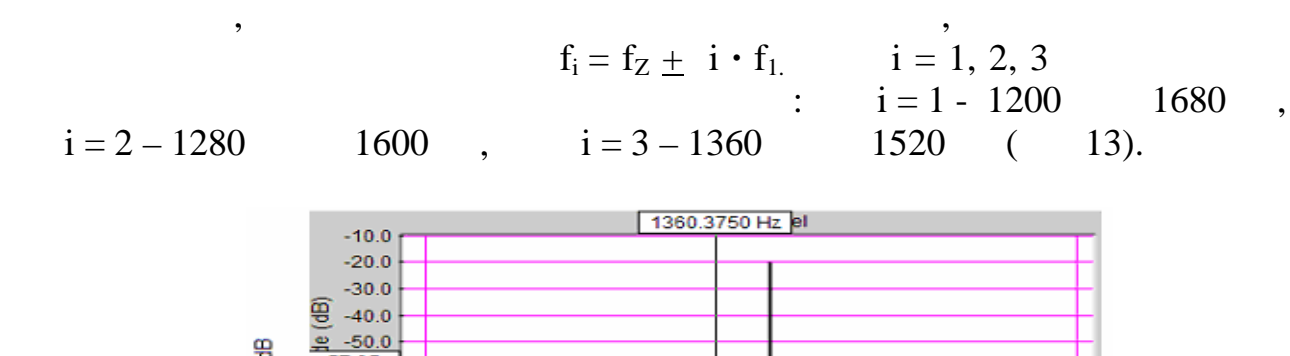

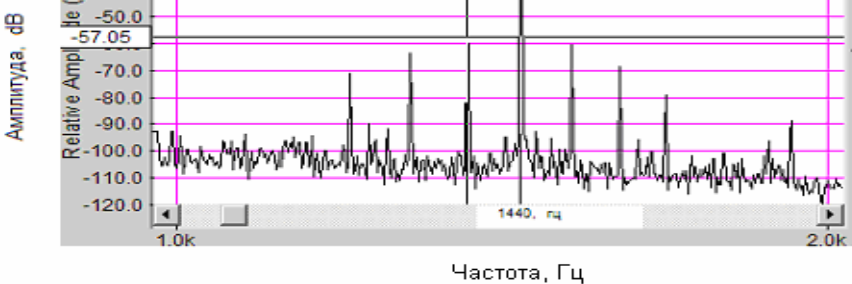

 $13-$ 

сли дефект появился на второй шестерне, то частоты боковых  $f_i = f_Z + i \cdot f_2.$   $i = 1, 2, 3$  $i = 1 - 1260$  1620,<br>1500 (14).  $i = 2 - 1320$  1560,  $i = 3 - 1380$ 

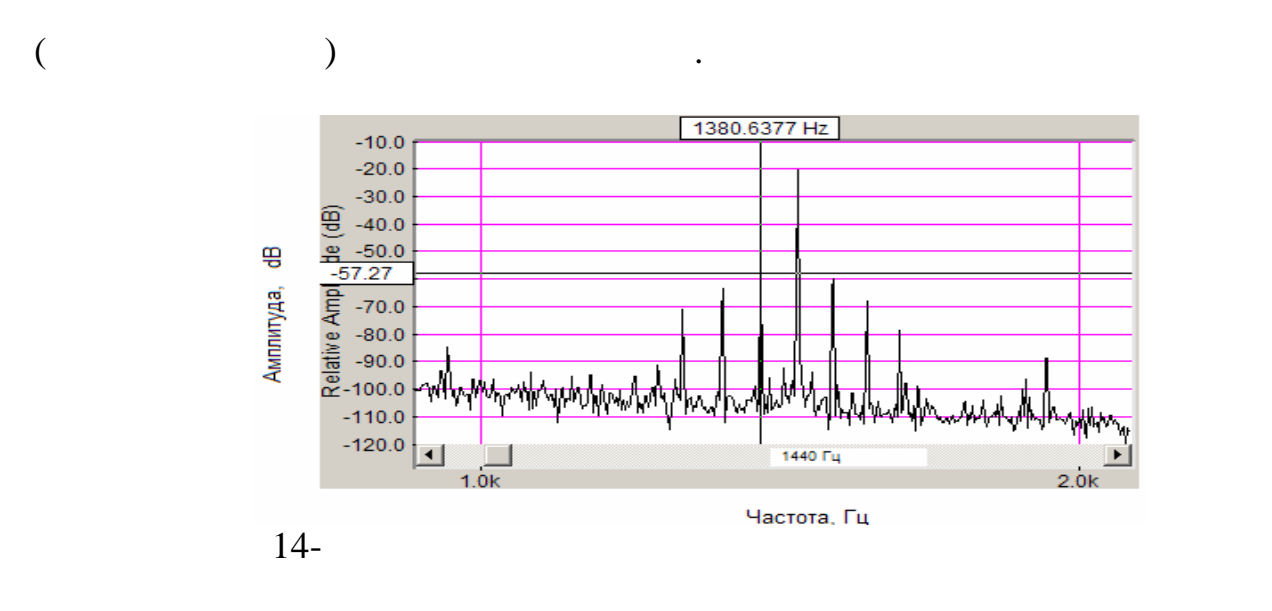

**4. Исследовательская часть**

использованием стенда, созданного на базе ПВМ с использованием SpectraLAB. SpectraLAB двуканальный анализатор спектра, программно совместимый с любой звуковой картой Windows.<br>
Мира и Windows.

спектрального анализа в реальном масштабе времени, запись и

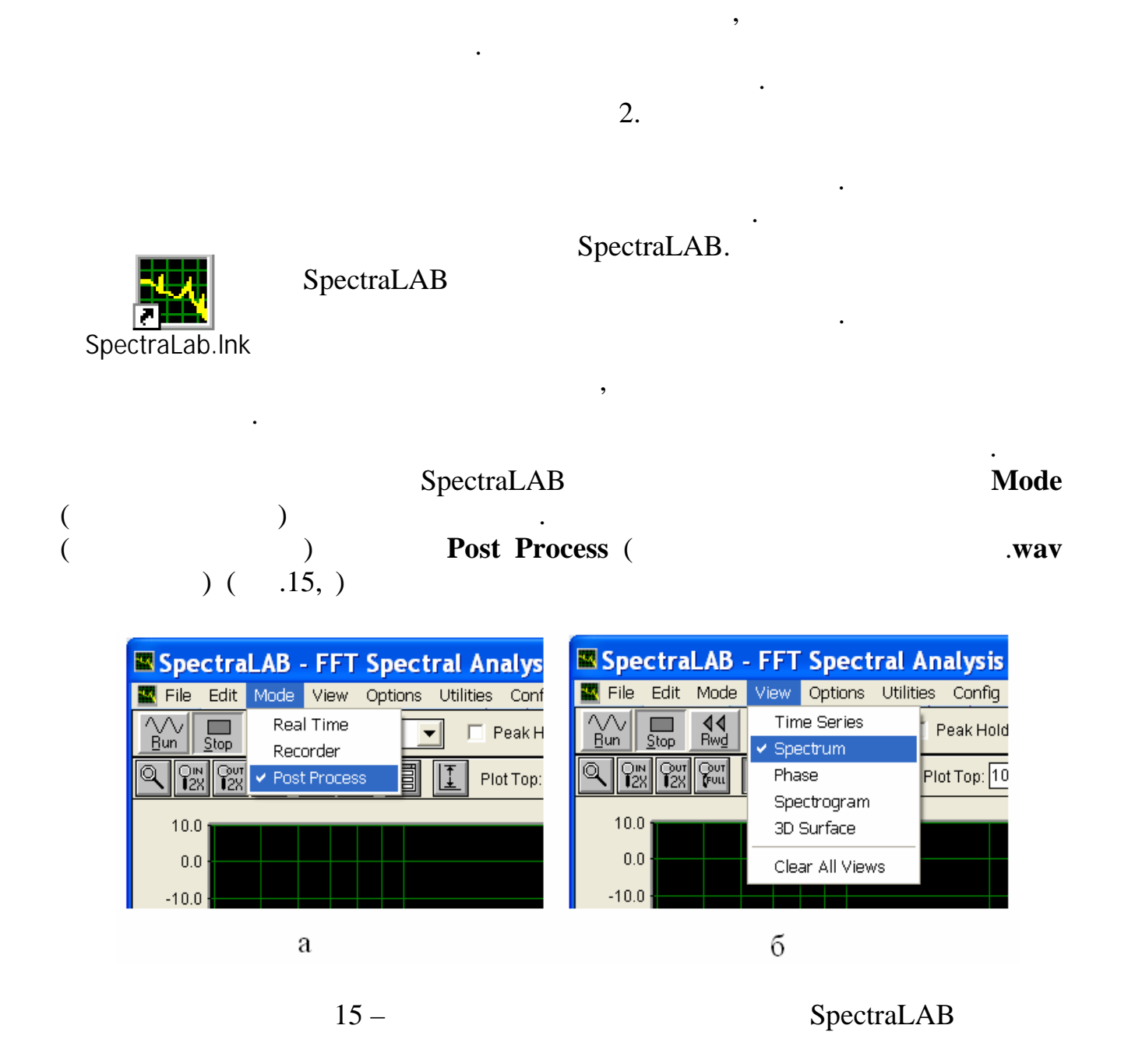

воспроизведение сигналов, спектральный анализ предварительно записанный анализ предварительно записанных предв

штатной аппаратуры. Необходимо выполнив спектральный анализ зарегистрированной вибрации определить ротор – источник повышенных показаний штатной аппаратуры. Исходные данные для проведения анализа

Была записана роторная вибрация трех экземпляров трех роторного ГТД.

Была зарегистрирована вибрация коробки приводов. Вибрация

сигналов, моделирование сигналов различной сложности.

память ПВМ.

 $\mathbf{1}$ .

данных. Для этого в окне SpectraLAB следует выбрать кнопку меню **View**

 $(\hspace{2em}$ (
(
(  $)$  **Spectrum** – (15, ).

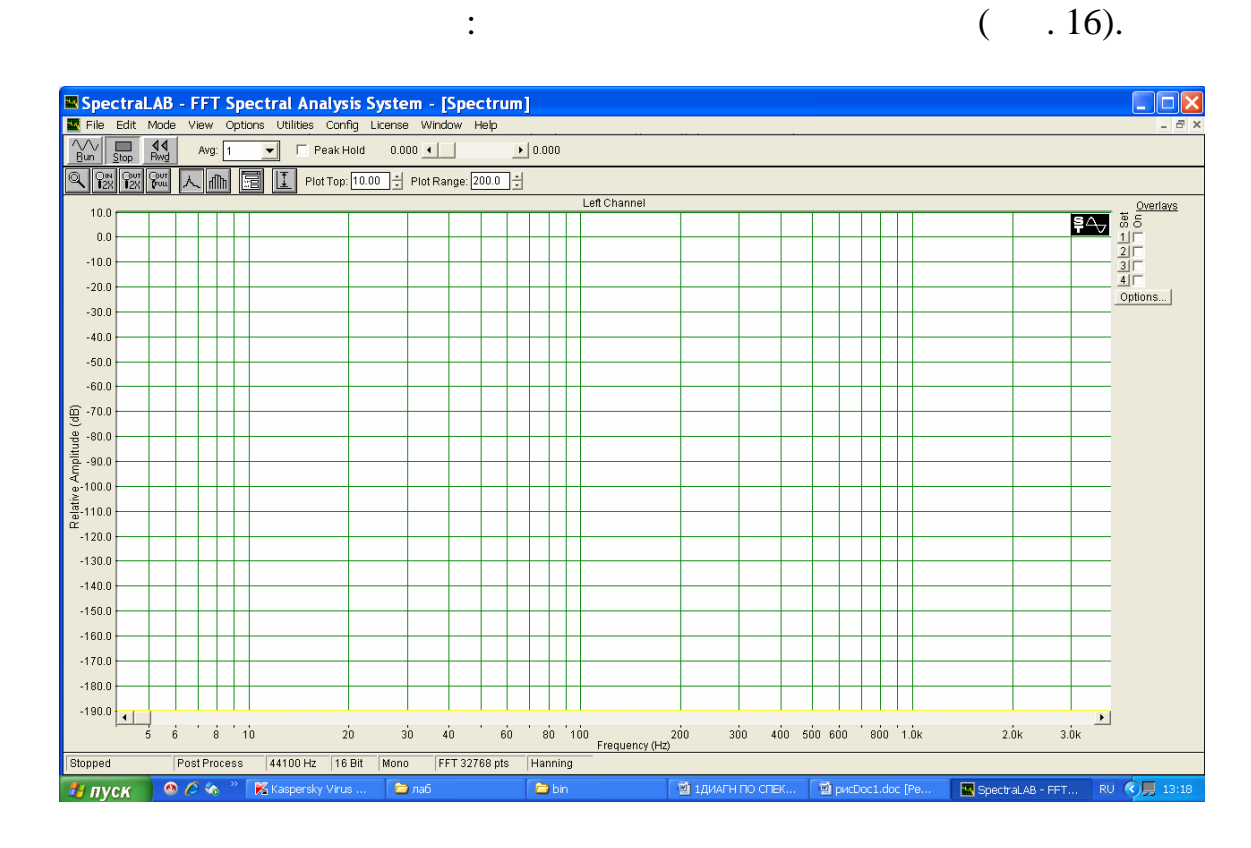

 $16 -$ 

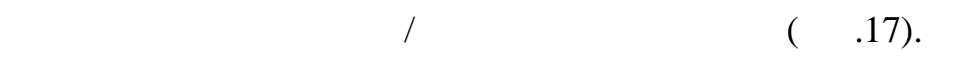

Быстрое увеличение/уменьшение масштаба

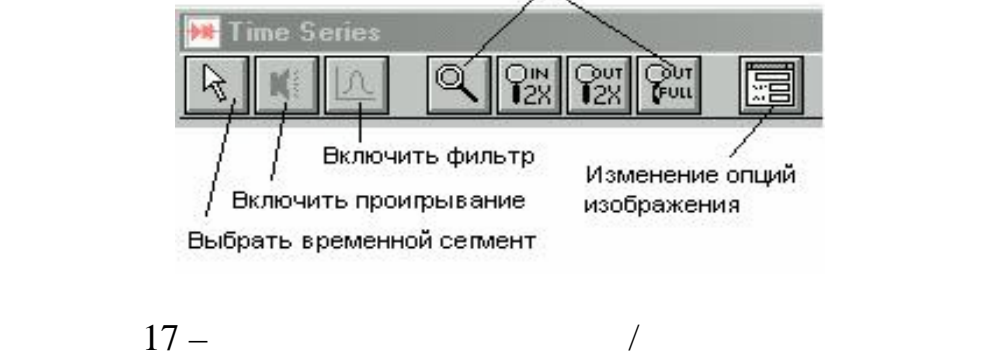

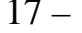

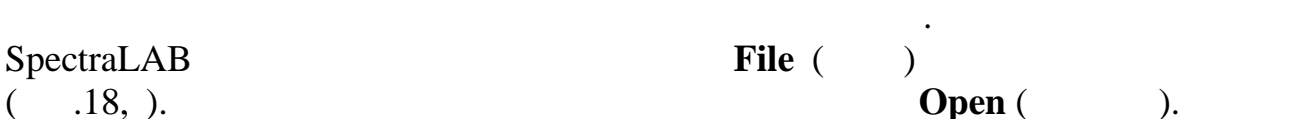

вибрать папку **rotor**, при обработке вибрать в при обработке вибрать за передач **zup per** (18, ).

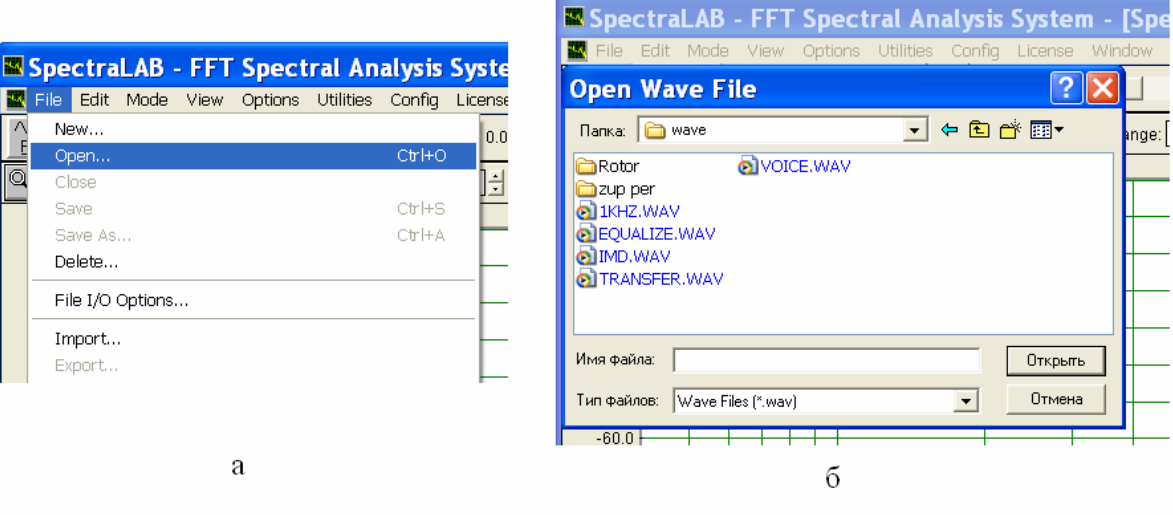

роторной вибрации или вибрации зубчатых передач соответственно. В файлах

 $18 -$  File

1r.wav, 2r.wav 3r.wav  $\frac{3r}{x}$   $\frac{10}{x}$ ,  $\frac{10}{x}$ 

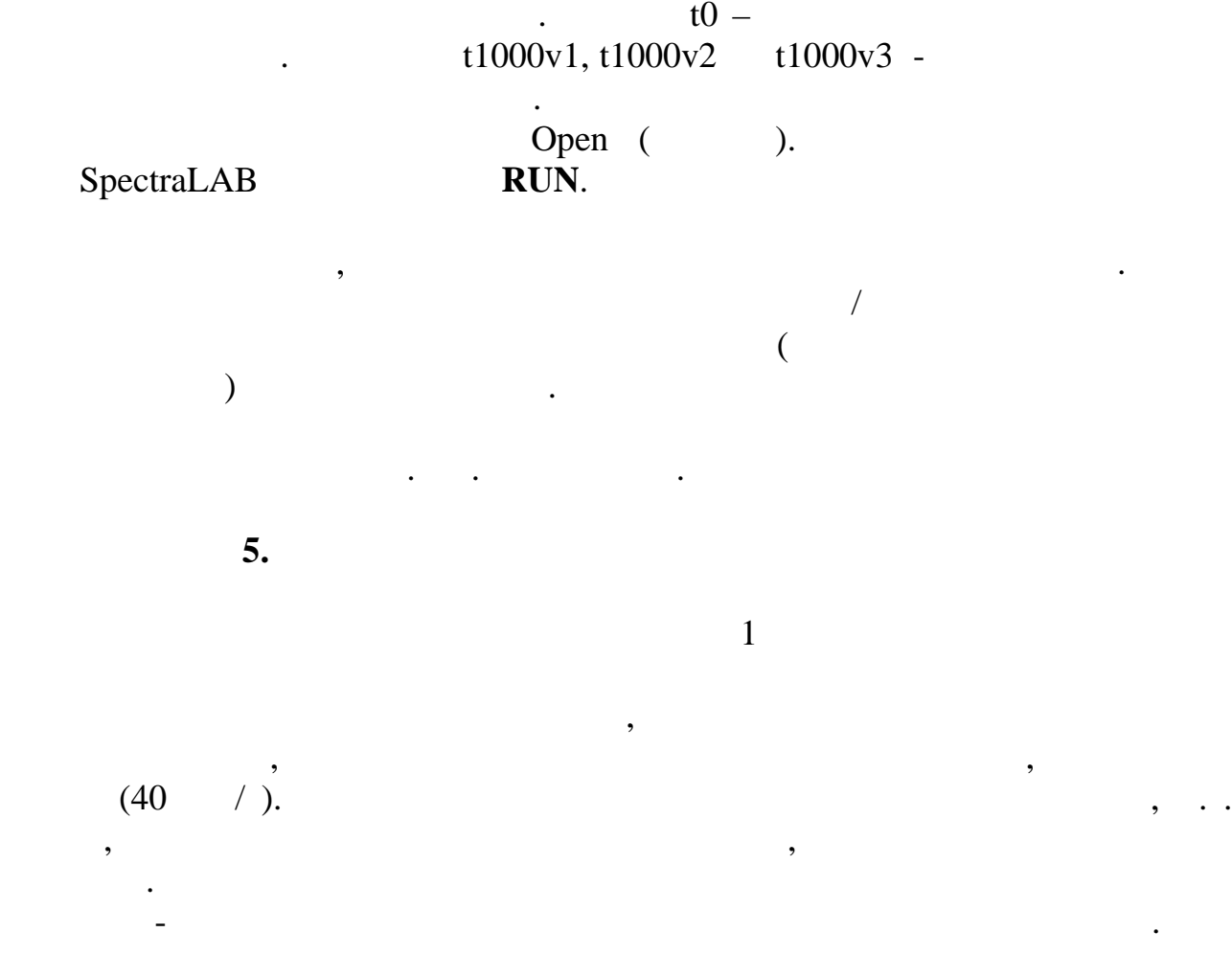

1:  
\n
$$
\begin{array}{r} -1860 \\ -5100 \\ -6780 \\ \begin{array}{r} -1860 \\ \end{array} \\ \end{array}
$$
  
\n2:  
\n $\begin{array}{r} -6780 \\ -2160 \\ \end{array}$   
\n $\begin{array}{r} -5460 \\ \end{array}$   
\n $\begin{array}{r} -7380 \\ \end{array}$   
\n $\begin{array}{r} -7380 \\ \end{array}$   
\n $\begin{array}{r} -2640 \\ \end{array}$   
\n $\begin{array}{r} -5880 \\ \end{array}$   
\n $\begin{array}{r} -8580 \\ \end{array}$   
\n $\begin{array}{r} -8580 \\ \end{array}$ 

воспользоваться таблицей перевода значения амплитуды составляющей,

соответствующие значение коэффициента отношения амплитуд К . Далее

полученных спектральных характеристик. Исходные данные для расшифровки

$$
0\;{\rm dB}
$$

 $300$  /;

$$
\begin{array}{c}\n \cdot \\
 \cdot \\
 \cdot \\
 \text{dB,}\n \end{array}
$$

следует умножить значение тарировки А на этот коэффициент.

$$
-15.5 ,\n-15.5 ,\n-40dB < L < -20 dB
$$
\n  
\n
$$
L = 35.5.
$$
\n  
\n
$$
L = 35.5.
$$
\n  
\n
$$
0.20
$$
\n  
\n
$$
0.20
$$

 $\mathcal{L}$  0- 20

 $dB.$  $L_{20dB} = L - (-20dB) = 35.5 - (-20) = -15.5.$ 

$$
L_{20dB} = 0, 1679.
$$
\n
$$
= *0,1679*0,1.
$$
\n
$$
L_{20dB} = 0
$$

 $-60dB < L < -40dB$  and  $B$  and  $B$ 

$$
\mathbf{L} = 55.5.
$$

преобразуются таким образом, чтобы она укладывалось в диапазон  $0-20$ 

 $\sqrt{2}$ 

L<br>dB.  $dB.$ 

$$
L_{20dB} = L - (-40dB) = 35.5 - (-40) = -15.5.
$$

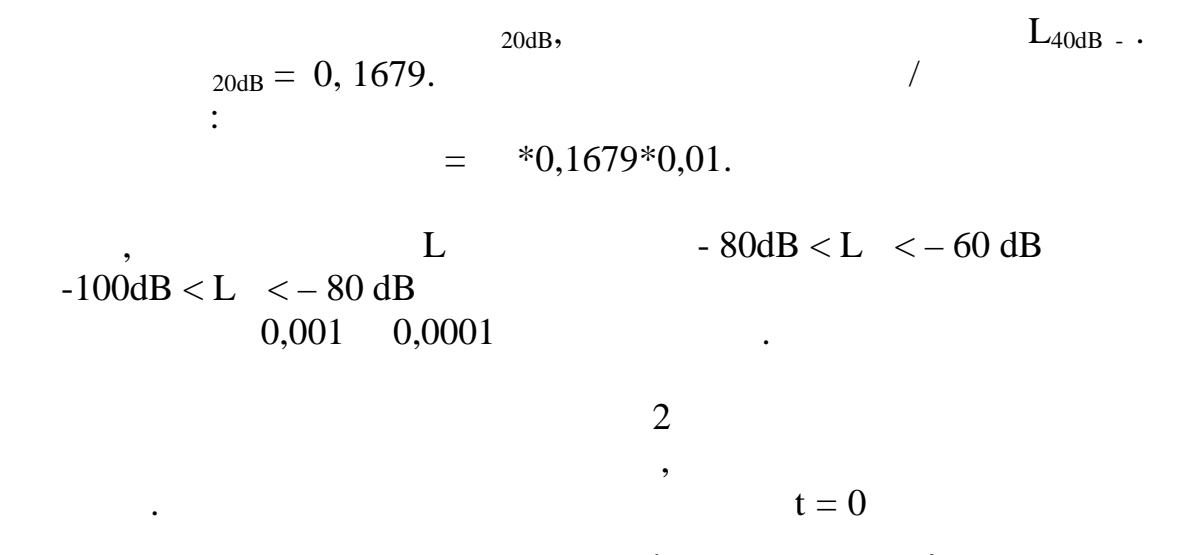

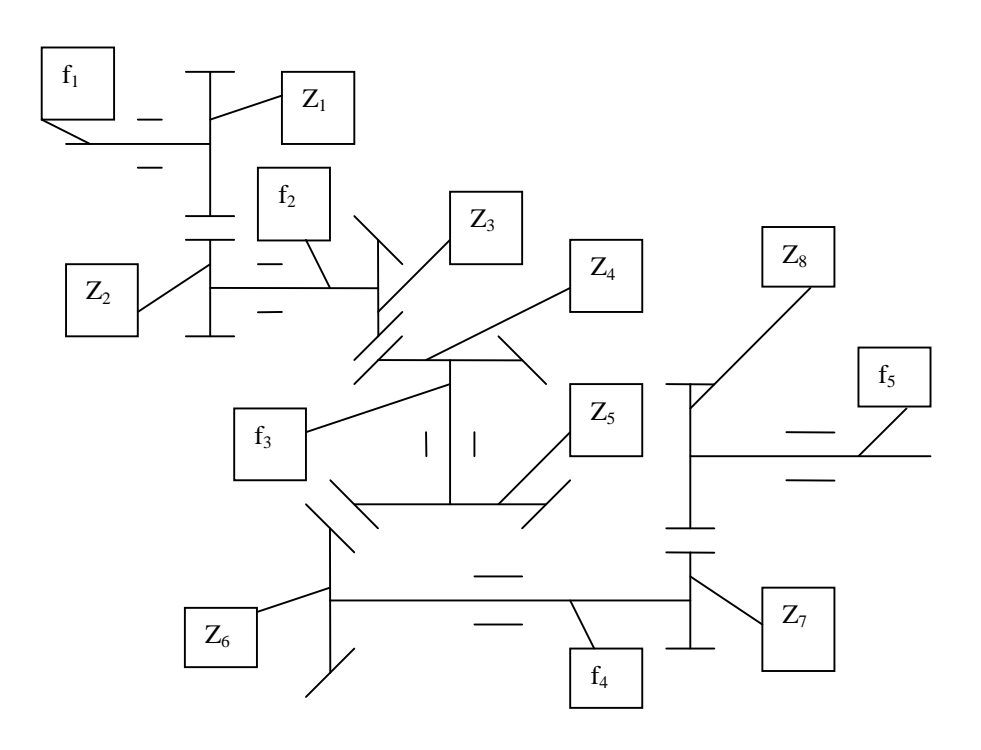

 $\ddot{\phantom{0}}$ 

 $\ddot{\phantom{0}}$ 

 $\cdot$ 

 $\ddot{\cdot}$ 

 $\ddot{\phantom{a}}$ 

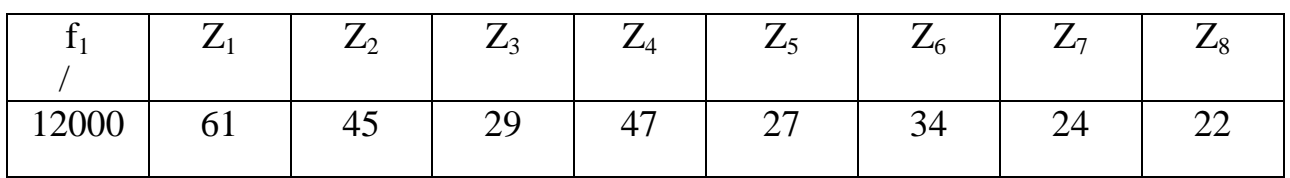

 $-$  6  $1: 0$  $50$  /;  $-$  8.  $0$   $2: 0$  $100$  /;  $3: 0$  $150$  /.

 $f_1 = 12000$  / .

вычислительной машины.

 $);$ 

 $\mathcal{L}_{\mathcal{A}}$ составляющих и амплитуды в составляющих спектра. Они амплитуды в составляющих спектра. В составляющих спектра.<br>В составляющих спектра и амплитуды в составляющих спектра. В составляющих спектра. В составляющих спектра. В с

составляющих, возбуждаемых каждой ступенью, найти их найти их найти их найти их найти их найти их найти их най<br>В составляется происходит их найти их найти их найти их найти их найти их найти их найти их найти их найти их

таблицей перевода значения амплитуды составляющей, выраженной в Б, в

Результаты расчета частот и определения амплитуд представить в отчете.

приводов агрегатов на содержание про $1000$ 

 $($ 

величину отношения амплитуды составляющей к заданному масштабу.

было обнаружено повышенное содержание железа в масле.

определить их амплитуды. Для определения амплитуд задается масштаб:

варианта. Результаты определения частот и амплитуд представить в отчете. о том, как из шестерен имеет действия и в совместности и в совместности и в совместности и в совместности и в<br>В совместности и в совместности и в совместности и в совместности и в совместности и в совместности и в совмес

Отчет должен содержать:

вращающимися роторами передачами передачами передачами передачами передачами передачами передачами передачами  $\mathcal{S}$ 

- схему диагностируемой коробки приводов;<br>Смета коробки приводов; (keraatele terms);

приводов (желательно в виде таблицы);

**6.** Содержание отчета и отчета и отчета и отчета и отчета и отчета и отчета и отчета и отчета и отчета и отчета и отчета и отчета и отчета и отчета и отчета и отчета и отчета и отчета и **-** краткие сведения о частотном составе вибрации, возбуждаемой составе вибрации, возбуждаемой составе вибрации,

- принципы и спектральных характеристик вибрации спектральных характеристик в составляют спектральных характер<br>На принципы и спектральных характеристик в составляют спектральных характеристик в составляют с основных хара - результаты расшифровки спектральных характеристик роторной и выводы об источнике повышенной роторной роторной роторной роторной роторной роторной роторной роторной ротор<br>В повышении ;

- результаты расшифровки спектра вибрации исправной коробки приводов - результаты расшифровки спектра вибрации неисправной коробки

- заключение о месте повреждения.

22

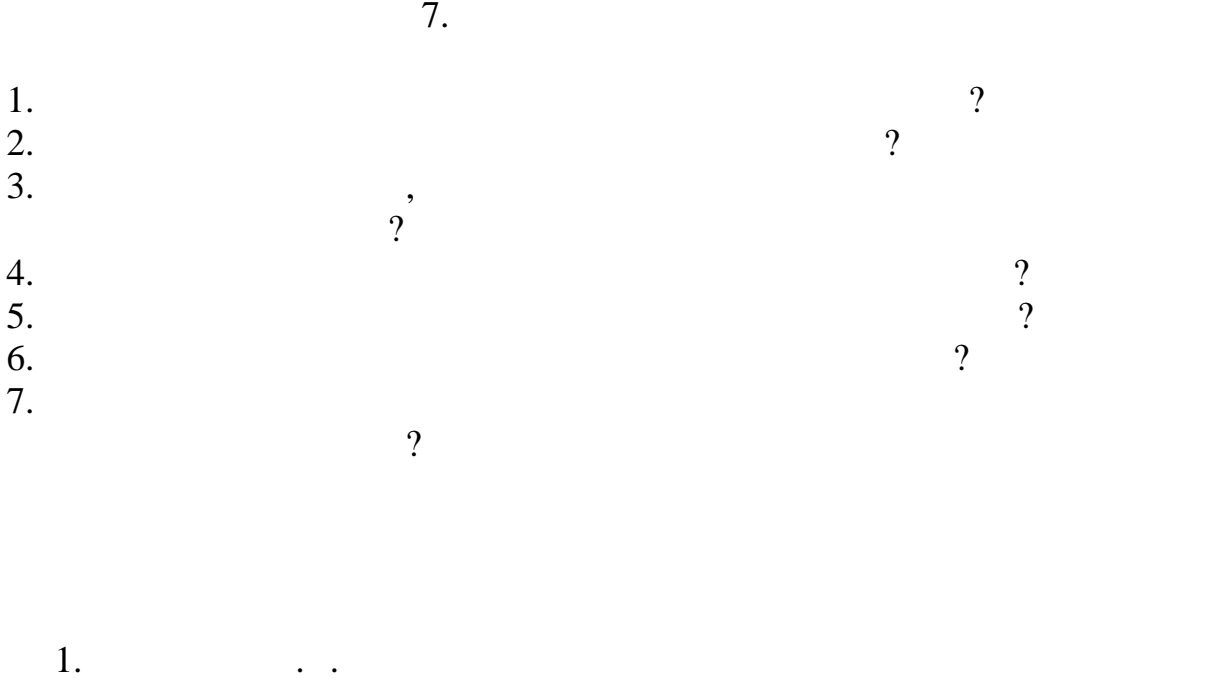

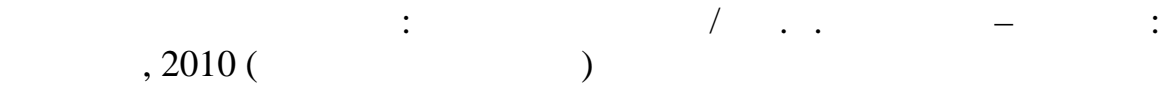

приложение  $1$ 

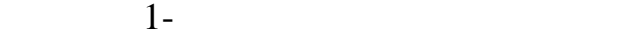

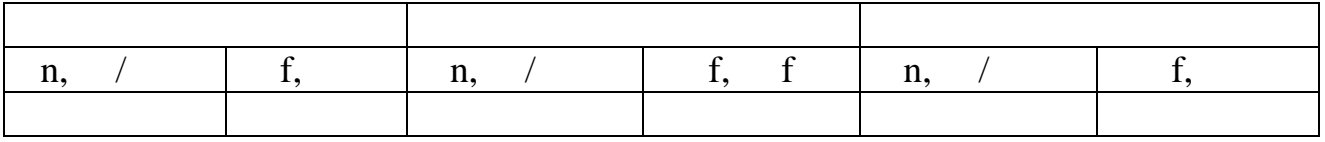

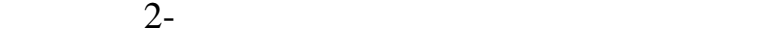

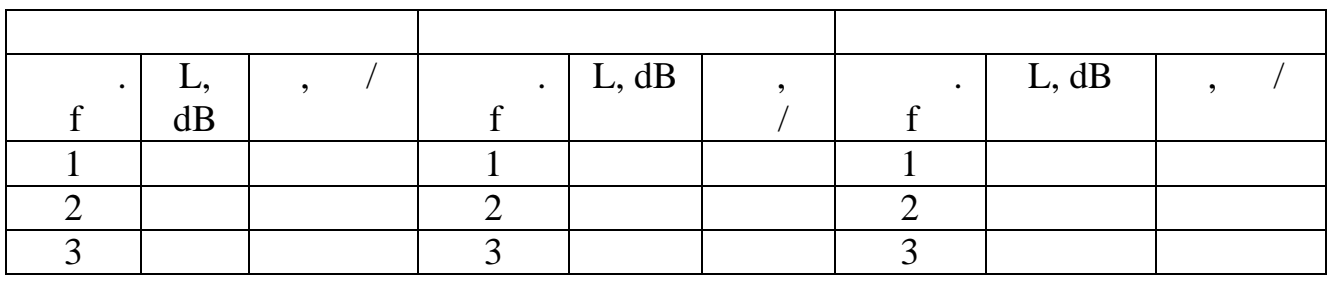

 $\overline{2}$ 

 $3-$ 

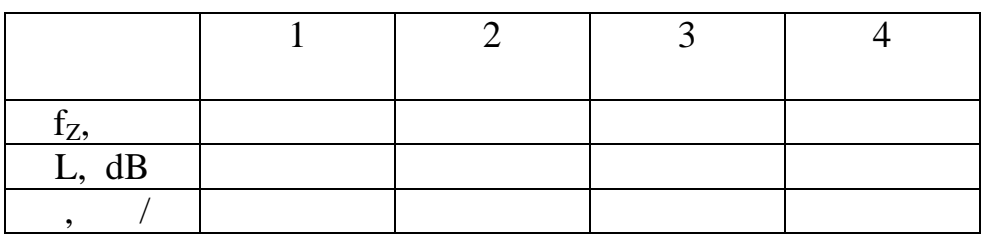

 $4-$ 

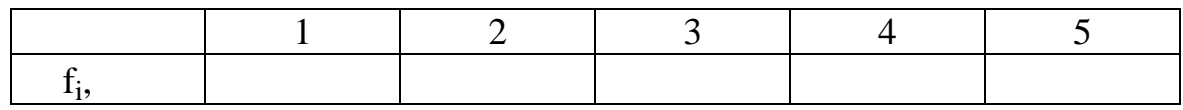

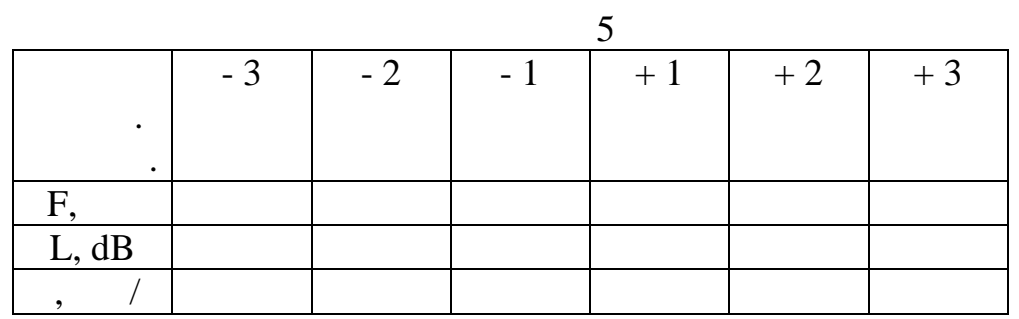

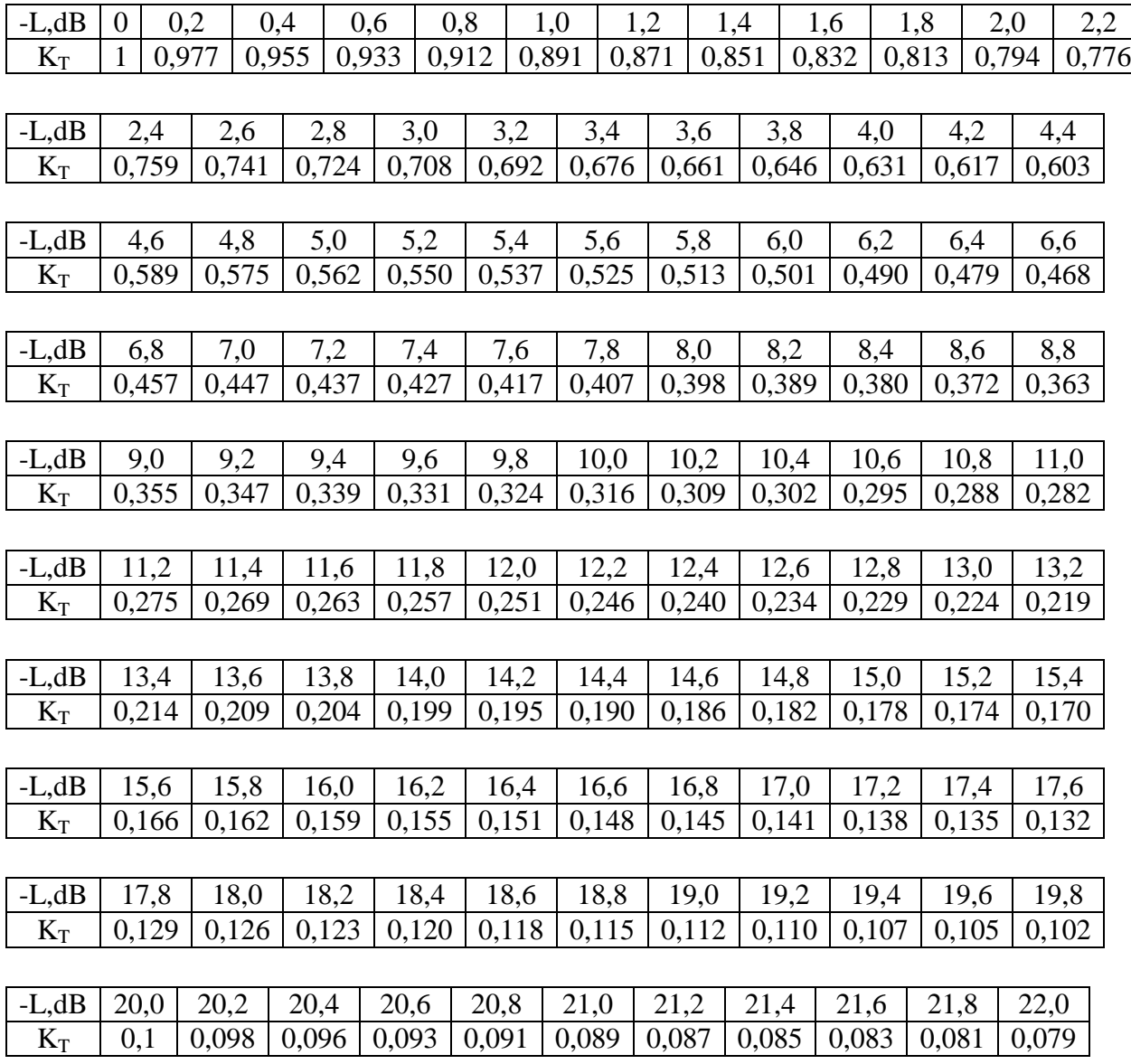